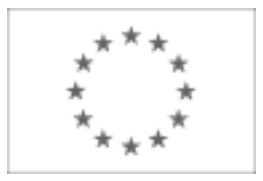

Unia Europejska

Publikacja Suplementu do Dziennika Urzędowego Unii Europejskiej

2, rue Mercier, 2985 Luxembourg, Luksemburg Faks: +352 29 29 42 670 E-mail: [ojs@publications.europa.eu](mailto:ojs@publications.europa.eu) Informacje i formularze on-line: [http://](http://simap.europa.eu)

[simap.europa.eu](http://simap.europa.eu)

**Ogłoszenie dodatkowych informacji, informacje o niekompletnej procedurze lub sprostowanie**

# **Sekcja I: Instytucja zamawiająca/podmiot zamawiający**

# **I.1) Nazwa, adresy i punkty kontaktowe:** Oficjalna nazwa: Główny Urząd Statystyczny Krajowy numer identyfikacyjny: *(jeżeli jest znany)* \_\_\_\_\_ Adres pocztowy: al. Niepodległości 208 Miejscowość: Warszawa Kod pocztowy: 00-925 Państwo: Polska (PL) Punkt kontaktowy: <br>
Tel.: +48 226083446 Osoba do kontaktów: Jan Kozłowski E-mail: j.kozlowski@stat.gov.pl Faks: +48 226083189 **Adresy internetowe:** *(jeżeli dotyczy)* Ogólny adres instytucji zamawiającej/ podmiotu zamawiającego: *(URL)* www.stat.gov.pl Adres profilu nabywcy: *(URL)* \_\_\_\_\_ Dostęp elektroniczny do informacji: *(URL)* \_\_\_\_\_ Elektroniczne składanie ofert i wniosków o dopuszczenie do udziału: *(URL)* \_\_\_\_\_

#### **I.2) Rodzaj zamawiającego:**

 $\odot$  Instytucja zamawiająca Podmiot zamawiający

### **Sekcja II: Przedmiot zamówienia**

#### **II.1.1) Nazwa nadana zamówieniu:**

Dostawa sprzętu komputerowego i urządzeń elektronicznych w ramach projektu System Informacyjny Statystyki Publicznej – 2 (SISP-2) na stanowiska robocze na potrzeby budowy stanowisk pracy dla grup projektowych oraz dostawa wyposażenia na potrzeby mobilnych stanowisk pracy i ankieterów terenowych

#### **II.1.2) Krótki opis zamówienia lub zakupu:** *(podano w pierwotnym ogłoszeniu)*

Przedmiotem zamówienia obejmuje dostawę następującego sprzętu i urządzeń:

- 1) Skaner dziełowy 1 szt.
- 2) Zestaw komputerowy PC konfiguracja I 153 szt.
- 3) Monitor do Zestawu komputerowego PC konfiguracja I 153 szt.
- 4) Zestaw komputerowy PC konfiguracja II 178 szt. 5) Monitor do Zestawu komputerowego PC – konfiguracja II - 356 szt.
- 6) Notebook z wyświetlaczem 15,6" 4 szt.
- 7) Notebook z wyświetlaczem 13,3" 80 szt.
- 8) Zestaw przenośny Tablet mobilne stanowisko pracy 340 szt.
- 9) Pilot do prezentacji multimedialnych ze wskaźnikiem 32 szt.
- 10) Dyktafon cyfrowy stereofoniczny 16 szt.
- 11) Dysk przenośny o pojemności 2 TB, złącze USB 3.0 16 szt.
- 12) Zestaw słuchawek z mikrofonem do odbioru telefonów 160 szt.
- 13) Tablica interaktywna 5 szt.
- 14) Tablet graficzny 2 szt.
- 15) Futerał na tablet 1160 szt.
- 16) Rysik do tabletu 1500 szt.
- 17) Mysz optyczna 1500 szt.
- 18) Słuchawka nauszna z mikrofonem 1350 szt. 19) Zestaw do czyszczenia matrycy tabletu – 1500 szt.

#### **II.1.3) Wspólny Słownik Zamówień (CPV)**

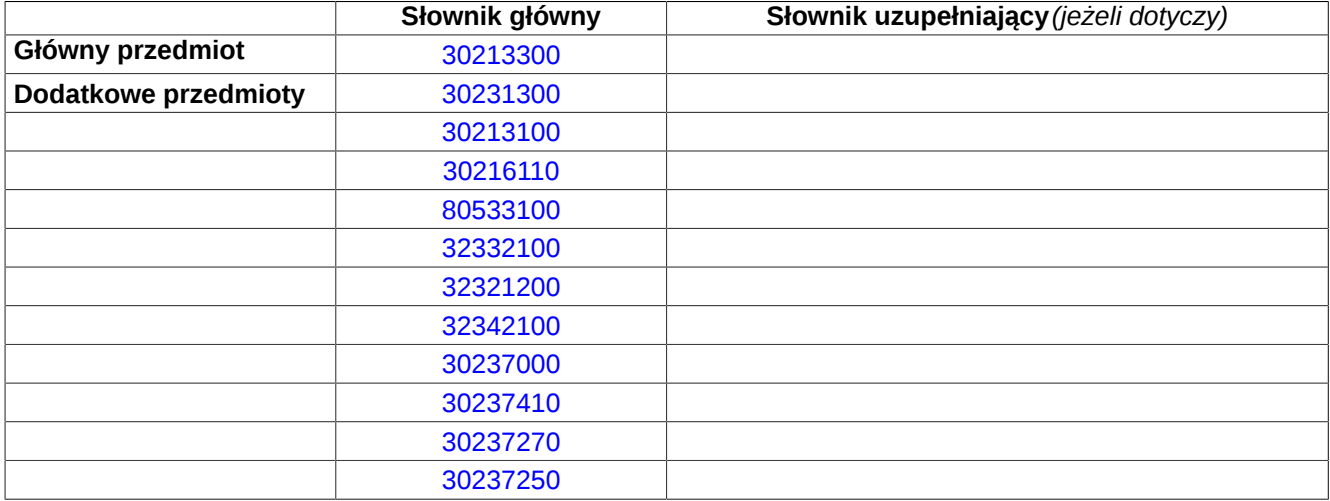

## **Sekcja IV: Procedura**

- **IV.1)Rodzaj procedury** *(podano w pierwotnym ogłoszeniu)*
- **<sup>●</sup>** Otwarta
- O Ograniczona
- Ograniczona przyspieszona
- O Negocjacyjna
- Negocjacyjna przyspieszona
- Dialog konkurencyjny

Negocjacyjna z uprzednim ogłoszeniem

Negocjacyjna bez uprzedniego ogłoszenia

Negocjacyjna z publikacją ogłoszenia o zamówieniu

Negocjacyjna bez publikacji ogłoszenia o zamówieniu

Udzielenie zamówienia bez uprzedniej publikacji ogłoszenia o zamówieniu w Dzienniku Urzędowym Unii Europejskiej

#### **IV.2)Informacje administracyjne**

# **IV.2.1)Numer referencyjny:** *(podano w pierwotnym ogłoszeniu)*

30/SISP-2/PN/2014

#### **IV.2.2)Dane referencyjne ogłoszenia w przypadku ogłoszeń przesłanych drogą elektroniczną:**

Pierwotne ogłoszenie przesłane przez **●** eNotices O TED eSender Login: ENOTICES GUS

Dane referencyjne ogłoszenia: 2014-098591 *rok i numer dokumentu*

**IV.2.3)Ogłoszenie, którego dotyczy niniejsza publikacja:**  Numer ogłoszenia w Dz.U.: 2014/S 144-258630 z dnia: 30/07/2014 (dd/mm/rrrr)

#### **IV.2.4)Data wysłania pierwotnego ogłoszenia:**

25/07/2014 *(dd/mm/rrrr)*

# **Sekcja VI: Informacje uzupełniające**

#### **VI.1) Ogłoszenie dotyczy:**

Procedury niepełnej  $\boxtimes$  Sprostowania

 $\Box$  Informacji dodatkowych

#### **VI.2) Informacje na temat niepełnej procedury udzielenia zamówienia:**

Postępowanie o udzielenie zamówienia zostało przerwane

Postępowanie o udzielenie zamówienia uznano za nieskuteczne

Zamówienia nie udzielono

Zamówienie może być przedmiotem ponownej publikacji

#### **VI.3) Informacje do poprawienia lub dodania :**

#### **VI.3.1)**

Zmiana oryginalnej informacji podanej przez instytucję zamawiającą

Publikacja w witrynie TED niezgodna z oryginalną informacją, przekazaną przez instytucję zamawiającą

Oba przypadki

#### **VI.3.2)**

W ogłoszeniu pierwotnym

W odpowiedniej dokumentacji przetargowej

*(więcej informacji w odpowiedniej dokumentacji przetargowej)*

 $\overline{O}$  W obu przypadkach

*(więcej informacji w odpowiedniej dokumentacji przetargowej)*

#### **VI.3.3) Tekst, który należy poprawić w pierwotnym ogłoszeniu**

Miejsce, w którym znajduje się zmieniany tekst: II.1.5) Zamiast: Przedmiotem zamówienia obejmuje dostawę następującego sprzętu i urządzeń: 1) Skaner dziełowy – 1 szt. 2) Zestaw komputerowy PC – konfiguracja I – 153 szt. 3) Monitor do Zestawu komputerowego PC – konfiguracja I – 153 szt. 4) Zestaw komputerowy PC – konfiguracja II – 178 szt. 5) Monitor do Zestawu komputerowego PC – konfiguracja II - 356 szt. 6) Notebook z wyświetlaczem 15,6" – 4 szt. 7) Notebook z wyświetlaczem 13,3"  $-$ 80 szt. 8) Zestaw przenośny - Tablet – mobilne stanowisko pracy - 340 szt. 9) Pilot do prezentacji multimedialnych ze wskaźnikiem – 32 szt. Powinno być: Przedmiotem zamówienia obejmuje dostawę następującego sprzętu i urządzeń: 1) Skaner dziełowy – 1 szt. 2) Zestaw komputerowy PC – konfiguracja I – 153 szt. 3) Monitor do Zestawu komputerowego PC – konfiguracja I – 153 szt. 4) Zestaw komputerowy PC – konfiguracja II – 178 szt. 5) Monitor do Zestawu komputerowego PC – konfiguracja II 356 szt. 6) Notebook z wyświetlaczem 15,6"  $-4$  szt. 7) Notebook z wyświetlaczem 13" -14" – 80 szt. 8) Zestaw przenośny - Tablet – mobilne stanowisko pracy - 340 szt. 9) Pilot do prezentacji multimedialnych ze wskaźnikiem – 32 szt.

- 10) Dyktafon cyfrowy stereofoniczny 10) Dyktafon cyfrowy stereofoniczny  $-$  16 szt. 11) Dysk przenośny o pojemności 2 TB, złącze USB 3.0 – 16 szt. 12) Zestaw słuchawek z mikrofonem do odbioru telefonów – 160 szt. 13) Tablica interaktywna – 5 szt. 14) Tablet graficzny – 2 szt. 15) Futerał na tablet – 1160 szt. 16) Rysik do tabletu – 1500 szt.
- 17) Mysz optyczna 1500 szt.
- 18) Słuchawka nauszna z
- mikrofonem 1350 szt.
- 19) Zestaw do czyszczenia matrycy  $t$ abletu – 1500 szt.
- $-16$  szt.
- 11) Dysk przenośny o pojemności 2
- TB, złącze USB 3.0 16 szt.
- 12) Zestaw słuchawek z mikrofonem do odbioru telefonów – 160 szt.
- 13) Tablica interaktywna 5 szt.
- 14) Tablet graficzny 2 szt.
- 15) Futerał na tablet 1160 szt.
- 16) Rysik do tabletu 1500 szt.
- 17) Mysz optyczna 1500 szt.
- 18) Słuchawka nauszna z
- mikrofonem 1350 szt.
- 19) Zestaw do czyszczenia matrycy  $tabletu - 1500 szt.$

#### **VI.3.4) Daty, które należy poprawić w pierwotnym ogłoszeniu**

Miejsce, w którym znajdują się zmieniane daty: IV.3.3)

Zamiast: 05/09/2014 Godzina: 10:00 *(dd/mm/rrrr)*

Miejsce, w którym znajdują się zmieniane daty: IV.3.4)

Zamiast: 05/09/2014 Godzina: 10:00 *(dd/mm/rrrr)*

Miejsce, w którym znajdują się zmieniane daty: IV.3.8)

Zamiast: 05/09/2014 Godzina: 10:30 *(dd/mm/rrrr)*

Powinno być: 24/09/2014 Godzina: 10:00 *(dd/mm/rrrr)*

Powinno być: 24/09/2014 Godzina: 10:00 *(dd/mm/rrrr)*

Powinno być: 24/09/2014 Godzina: 10:30 *(dd/mm/rrrr)*

#### **VI.3.5) Adresy i punkty kontaktowe, które należy poprawić**

**VI.3.6) Tekst, który należy dodać do pierwotnego ogłoszenia** Miejsce, w którym należy dodać tekst:

**VI.4) Inne dodatkowe informacje:**

**VI.5) Data wysłania niniejszego ogłoszenia:** 02/09/2014 *(dd/mm/rrrr)* - ID:2014-115470